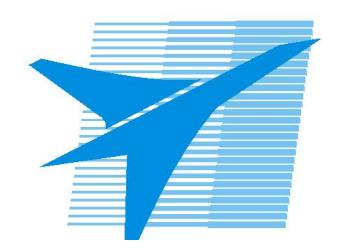

Министерство образования Иркутской области Государственное бюджетное профессиональное образовательное учреждение Иркутской области «Иркутский авиационный техникум»

> УТВЕРЖДАЮ Директор ГБПОУИО «ИАТ»  $\omega_{\rm max}/\sqrt{2}$ Кубовский А.Н. «30» мая 2024 г.

### **РАБОЧАЯ ПРОГРАММА ДИСЦИПЛИНЫ**

ОП.11 Компьютерные и промышленные сети

специальности

09.02.01 Компьютерные системы и комплексы

Рассмотрена цикловой комиссией КС протокол №5 от 07.02.2023 г.

Рабочая программа разработана на основе ФГОС СПО специальности 09.02.01 Компьютерные системы и комплексы; учебного плана специальности 09.02.01 Компьютерные системы и комплексы; на основе рекомендаций работодателя (протокол заседания ВЦК КС №3 от 15.11.2022 г.).

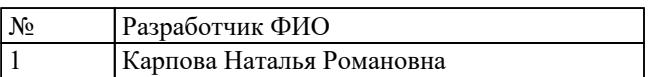

# **СОДЕРЖАНИЕ**

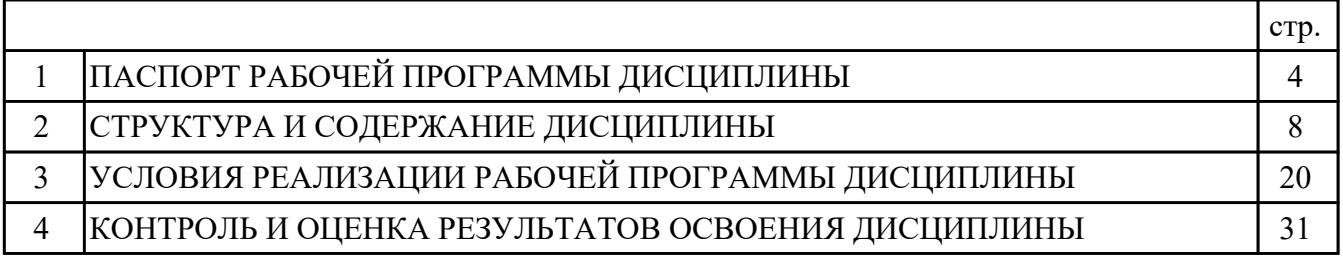

### **1. ПАСПОРТ РАБОЧЕЙ ПРОГРАММЫ ДИСЦИПЛИНЫ ОП.11 КОМПЬЮТЕРНЫЕ И ПРОМЫШЛЕННЫЕ СЕТИ**

### **1.1. Область применения рабочей программы (РП)**

РП является частью программы подготовки специалистов среднего звена по специальности 09.02.01 Компьютерные системы и комплексы.

### **1.2. Место дисциплины в структуре ППССЗ:**

ОП.00 Общепрофессиональный цикл.

#### **1.3. Цели и задачи дисциплины – требования к результатам освоения дисциплины:**

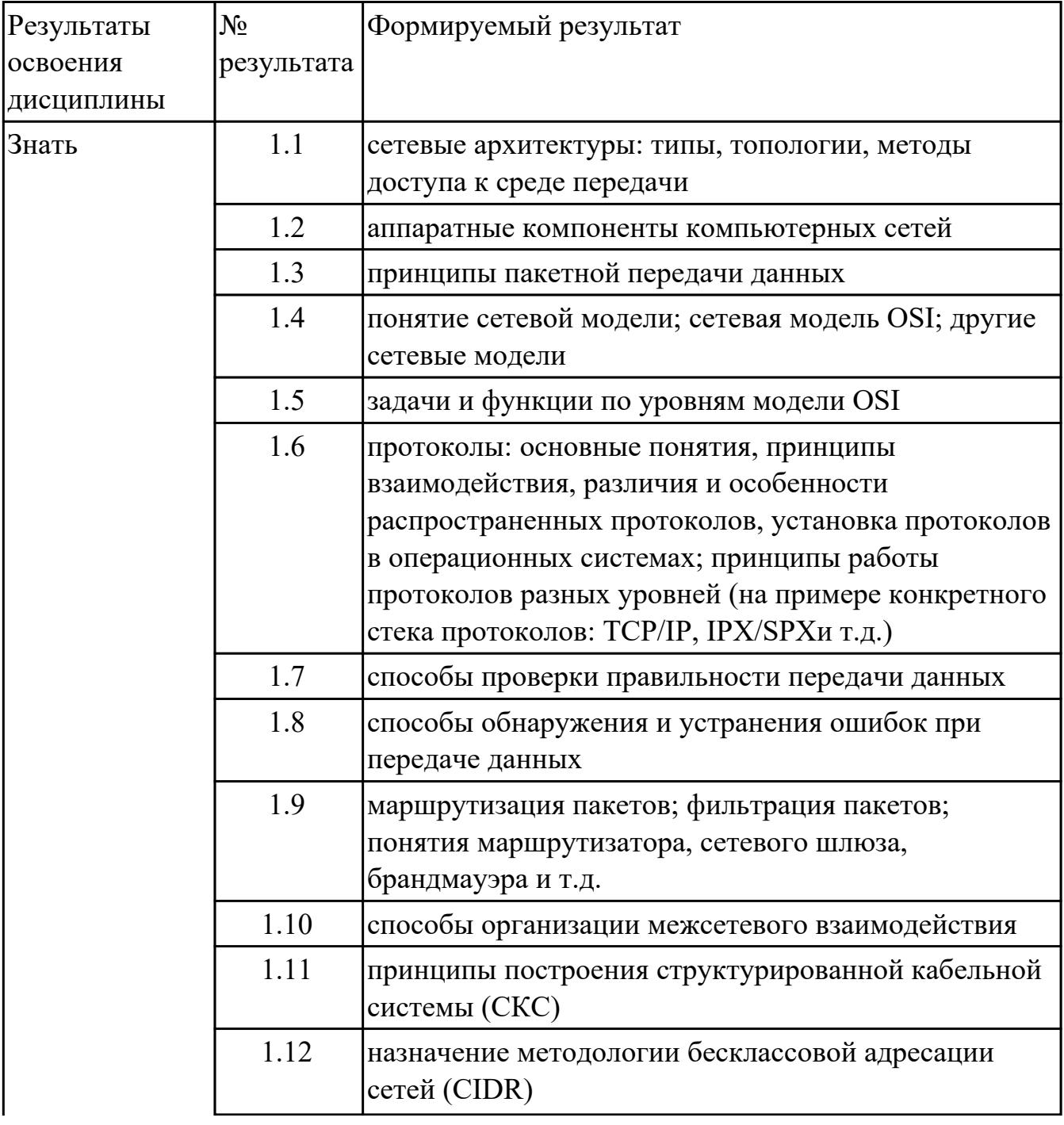

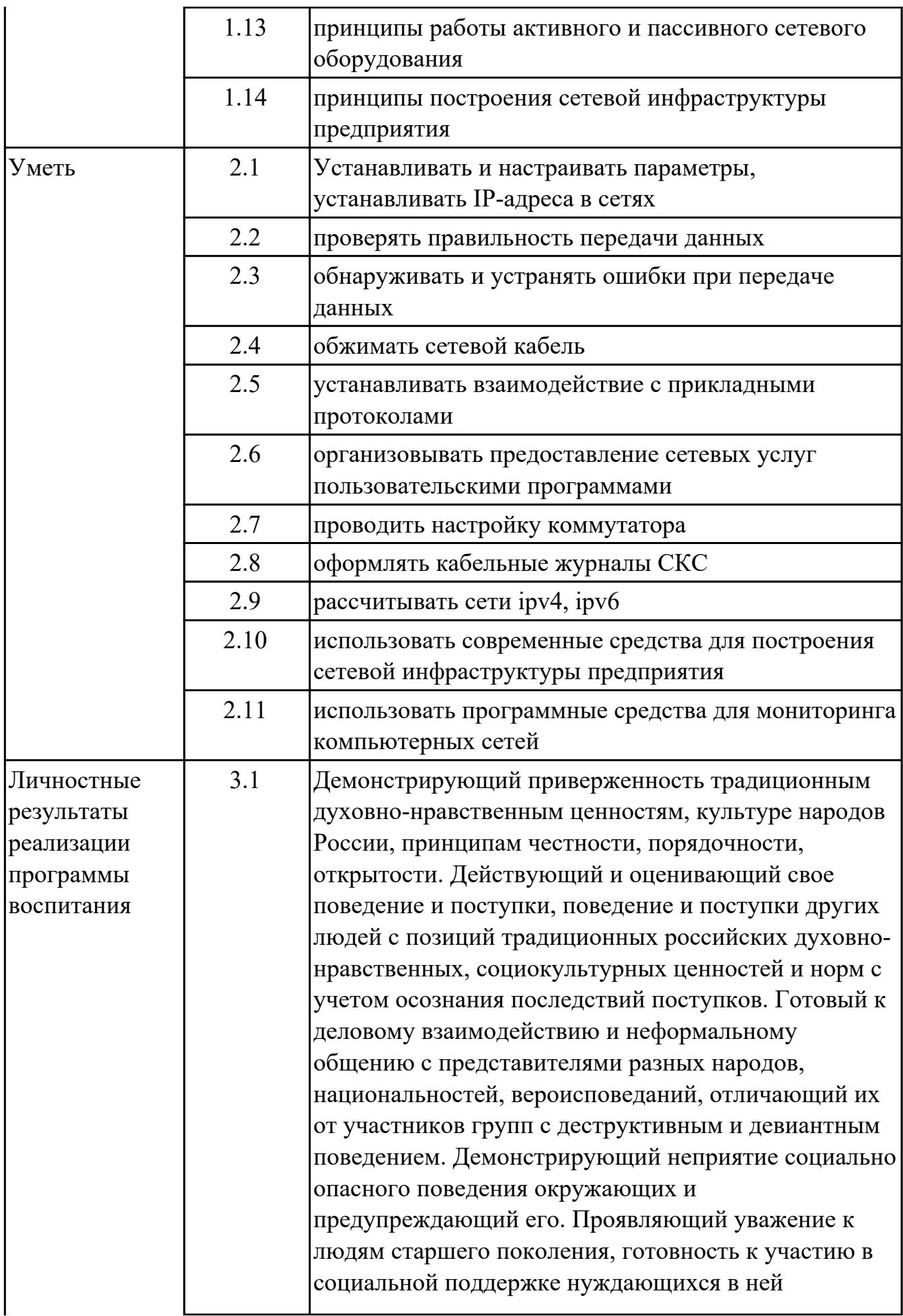

![](_page_5_Picture_128.jpeg)

#### **1.4. Формируемые компетенции:**

ОК.1 Выбирать способы решения задач профессиональной деятельности применительно к различным контекстам

ОК.2 Использовать современные средства поиска, анализа и интерпретации информации, и информационные технологии для выполнения задач профессиональной деятельности

ОК.3 Планировать и реализовывать собственное профессиональное и личностное развитие, предпринимательскую деятельность в профессиональной сфере, использовать знания по финансовой грамотности в различных жизненных ситуациях

ОК.4 Эффективно взаимодействовать и работать в коллективе и команде ОК.5 Осуществлять устную и письменную коммуникацию на государственном языке Российской Федерации с учетом особенностей социального и культурного контекста

ОК.9 Пользоваться профессиональной документацией на государственном и иностранном языках

ПК.1.1 Анализировать требования технического задания на проектирование цифровых систем

ПК.1.3 Оформлять техническую документацию на проектируемые устройства

ПК.3.1 Проводить контроль параметров, диагностику и восстановление

работоспособности цифровых устройств компьютерных систем и комплексов

#### **1.5. Количество часов на освоение программы дисциплины:**

Общий объем дисциплины 88 часов.

# **2. СТРУКТУРА И СОДЕРЖАНИЕ ДИСЦИПЛИНЫ**

# **2.1. Объем дисциплины и виды учебной работы**

![](_page_7_Picture_53.jpeg)

# **2.2.Тематический план и содержание дисциплины**

![](_page_8_Picture_215.jpeg)

![](_page_9_Picture_171.jpeg)

![](_page_10_Picture_156.jpeg)

![](_page_11_Picture_180.jpeg)

![](_page_12_Picture_199.jpeg)

![](_page_13_Picture_159.jpeg)

![](_page_14_Picture_208.jpeg)

![](_page_15_Picture_235.jpeg)

![](_page_16_Picture_150.jpeg)

![](_page_16_Picture_151.jpeg)

![](_page_17_Picture_112.jpeg)

![](_page_18_Picture_129.jpeg)

### **3. УСЛОВИЯ РЕАЛИЗАЦИИ РАБОЧЕЙ ПРОГРАММЫ ДИСЦИПЛИНЫ 3.1. Требования к минимальному материально-техническому обеспечению**

Реализация программы дисциплины требует наличия учебного кабинета: Лаборатория информационных технологий.

### **ОБЕСПЕЧЕННОСТЬ ВСЕХ ВИДОВ ЛАБОРАТОРНЫХ РАБОТ И ПРАКТИЧЕСКИХ ЗАНЯТИЙ (далее – ЛПР)**

![](_page_19_Picture_143.jpeg)

![](_page_20_Picture_132.jpeg)

![](_page_21_Picture_115.jpeg)

![](_page_22_Picture_108.jpeg)

![](_page_23_Picture_145.jpeg)

![](_page_24_Picture_154.jpeg)

![](_page_25_Picture_150.jpeg)

![](_page_26_Picture_127.jpeg)

![](_page_27_Picture_165.jpeg)

![](_page_28_Picture_184.jpeg)

# **3.2. Информационное обеспечение реализации программы**

Перечень рекомендуемых учебных, учебно-методических печатных и/или электронных изданий, нормативных и нормативно-технических документов

![](_page_28_Picture_185.jpeg)

![](_page_29_Picture_47.jpeg)

### **4. КОНТРОЛЬ И ОЦЕНКА РЕЗУЛЬТАТОВ ОСВОЕНИЯ ДИСЦИПЛИНЫ**

Контроль и оценка результатов освоения дисциплины проводится на основе заданий и критериев их оценивания, представленных в фондах оценочных средств по дисциплине ОП.11 Компьютерные и промышленные сети. Фонды оценочных средств содержат контрольно-оценочные средства для проведения текущего контроля успеваемости, промежуточной аттестации.

#### **4.1. Текущий контроль успеваемости**

Текущий контроль успеваемости осуществляется преподавателем в процессе проведения теоретических занятий, практических занятий, лабораторных работ, курсового проектирования.

![](_page_30_Picture_147.jpeg)

![](_page_31_Picture_165.jpeg)

![](_page_32_Picture_136.jpeg)

### **4.2. Промежуточная аттестация**

![](_page_32_Picture_137.jpeg)

![](_page_32_Picture_138.jpeg)

**Методы и формы:** Практическая работа (Опрос) **Описательная часть:** По выбору выполнить 1 теоретическое задание и 1 практическое задание

![](_page_33_Picture_167.jpeg)

![](_page_34_Picture_155.jpeg)

#### **4.3. Критерии и нормы оценки результатов освоения дисциплины**

Для каждой дидактической единицы представлены показатели оценивания на «3», «4», «5» в фонде оценочных средств по дисциплине. Оценка «2» ставится в случае, если обучающийся полностью не выполнил задание, или выполненное задание не соответствует показателям на оценку «3».